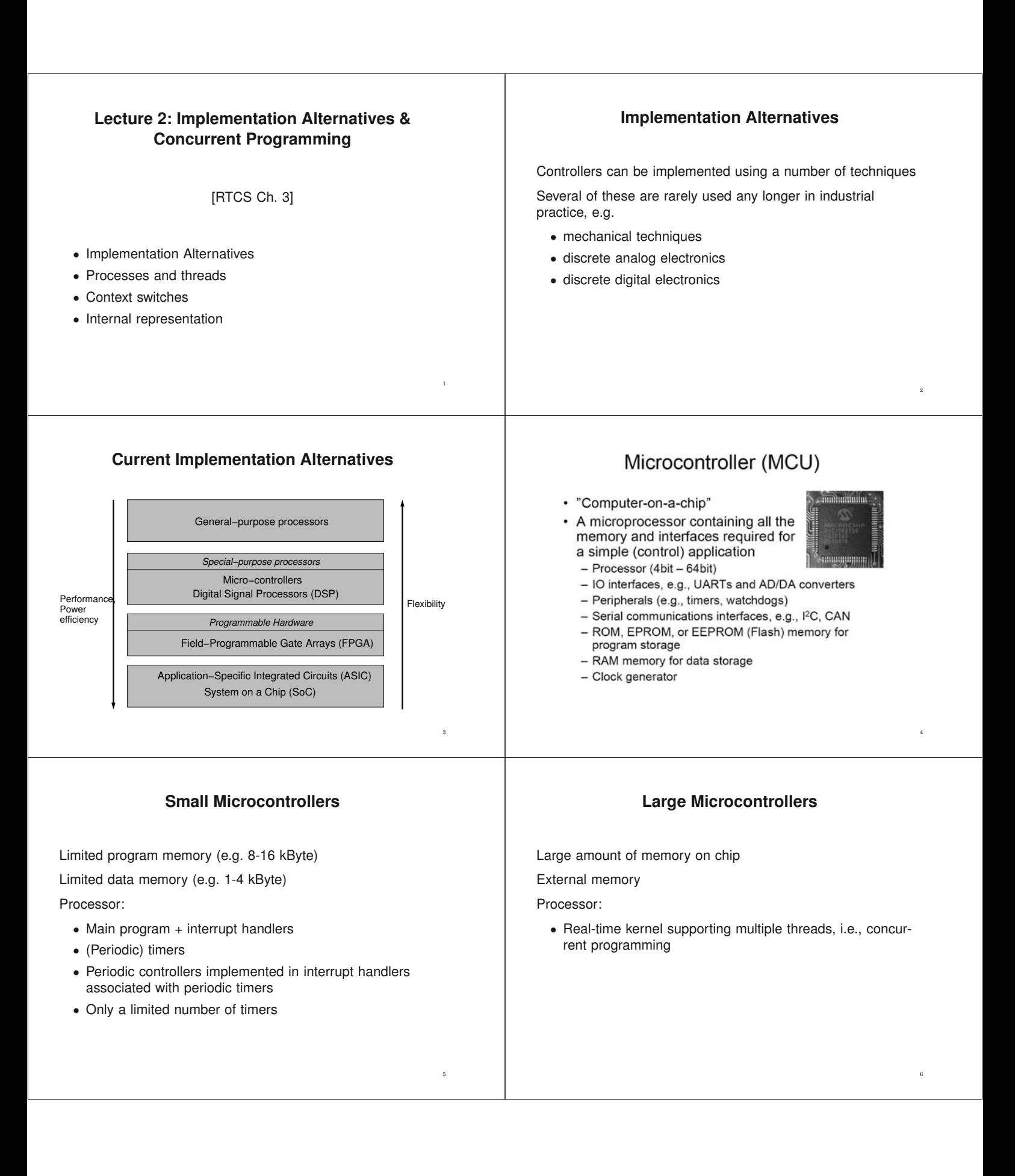

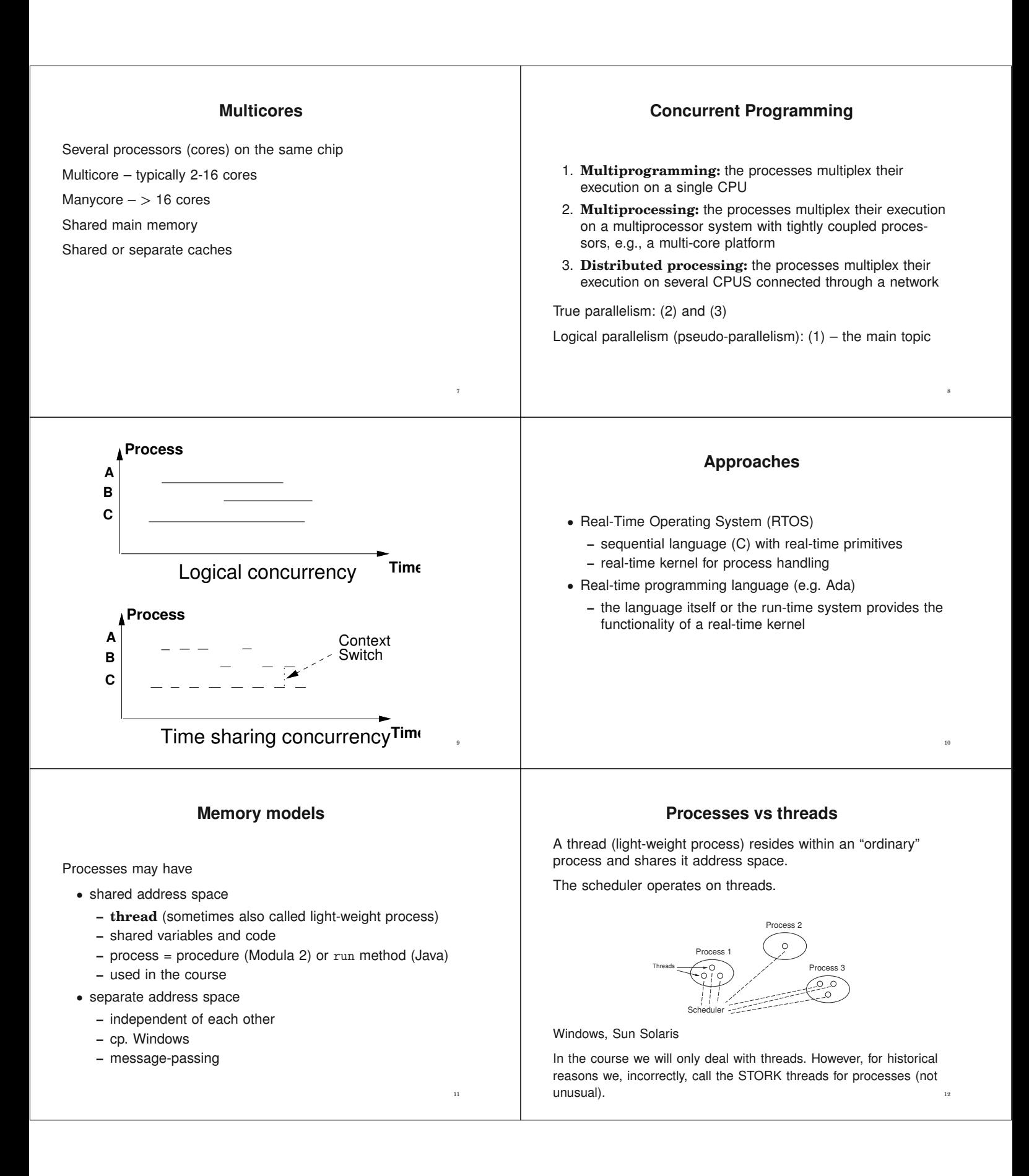

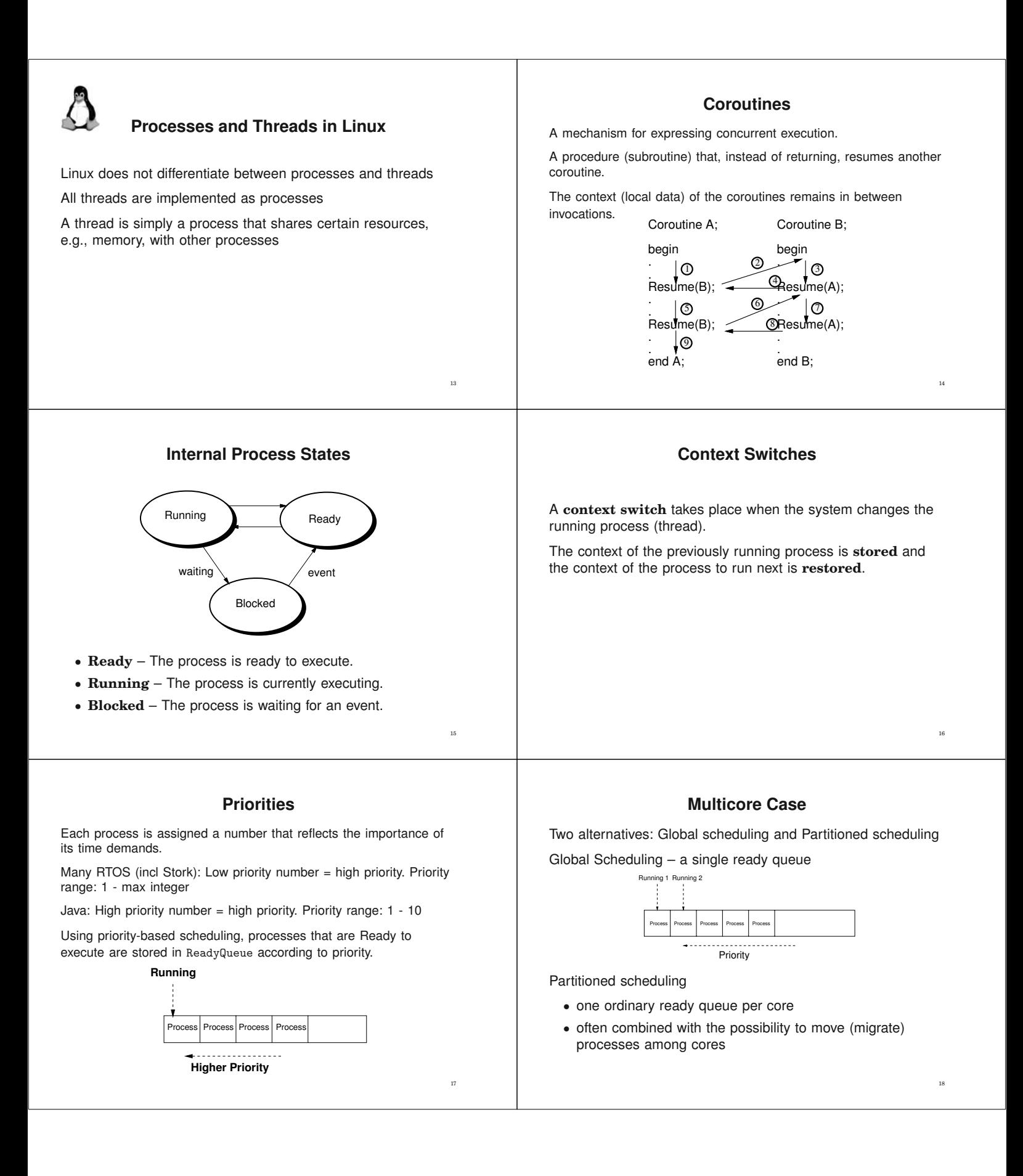

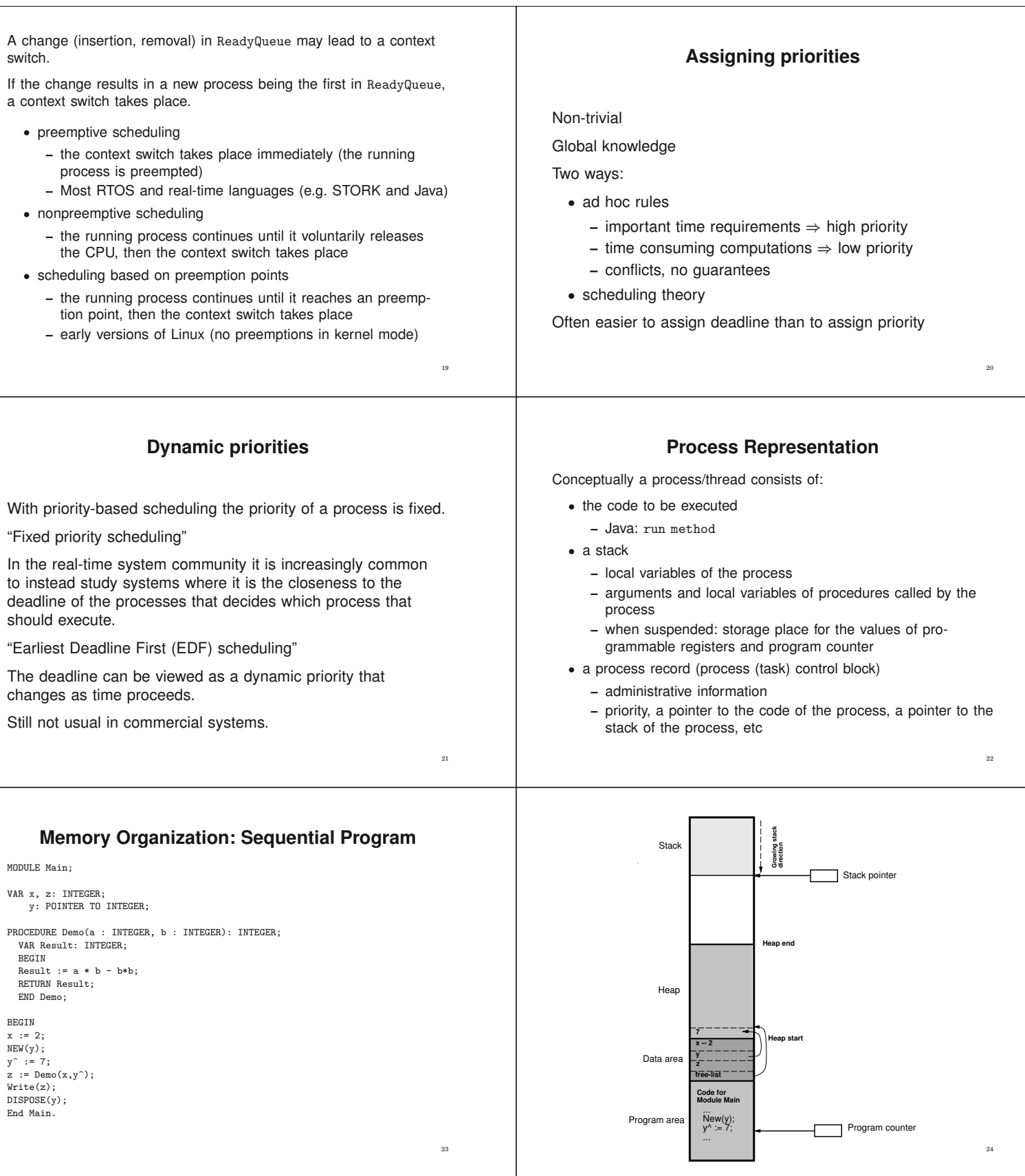

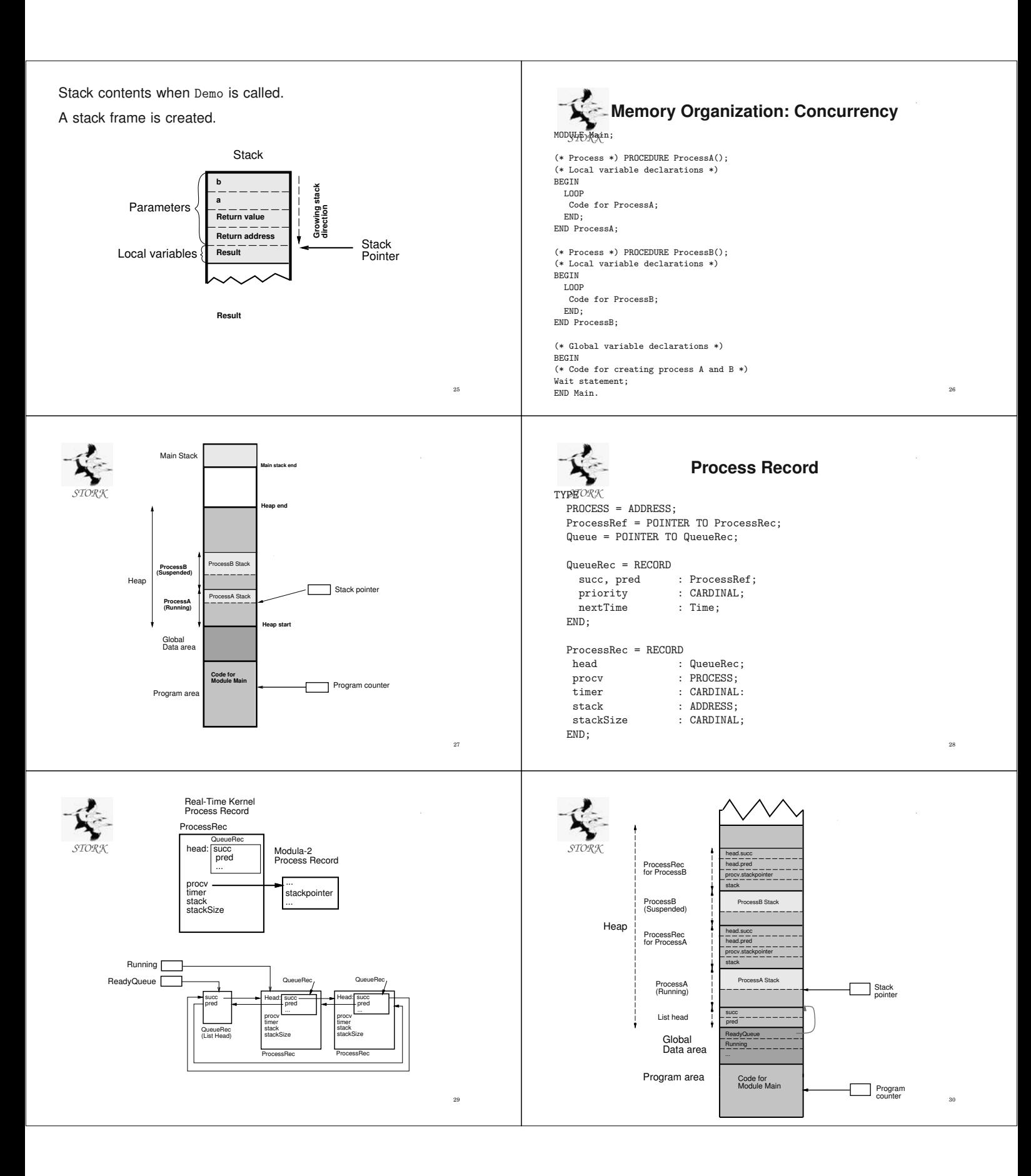

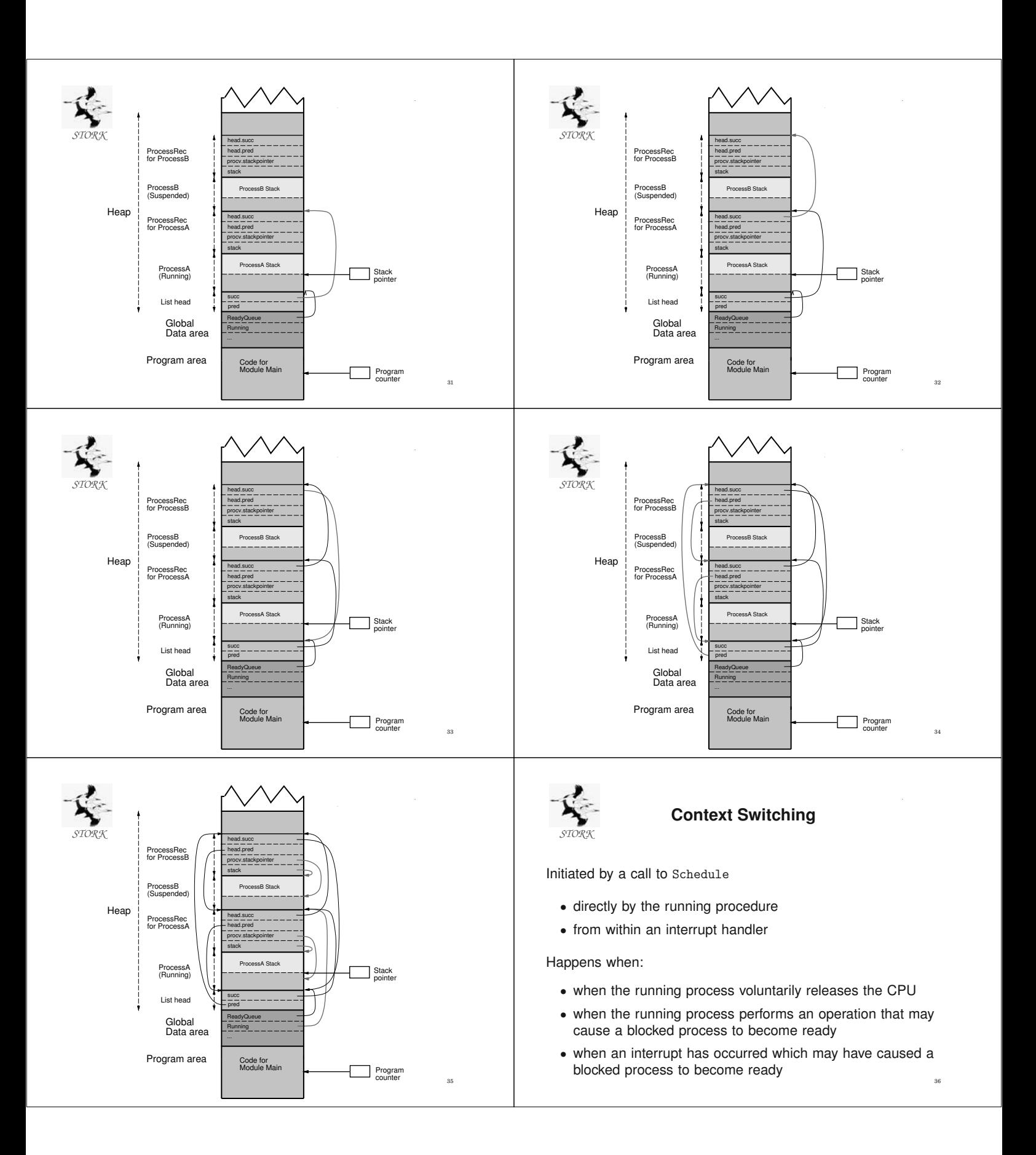

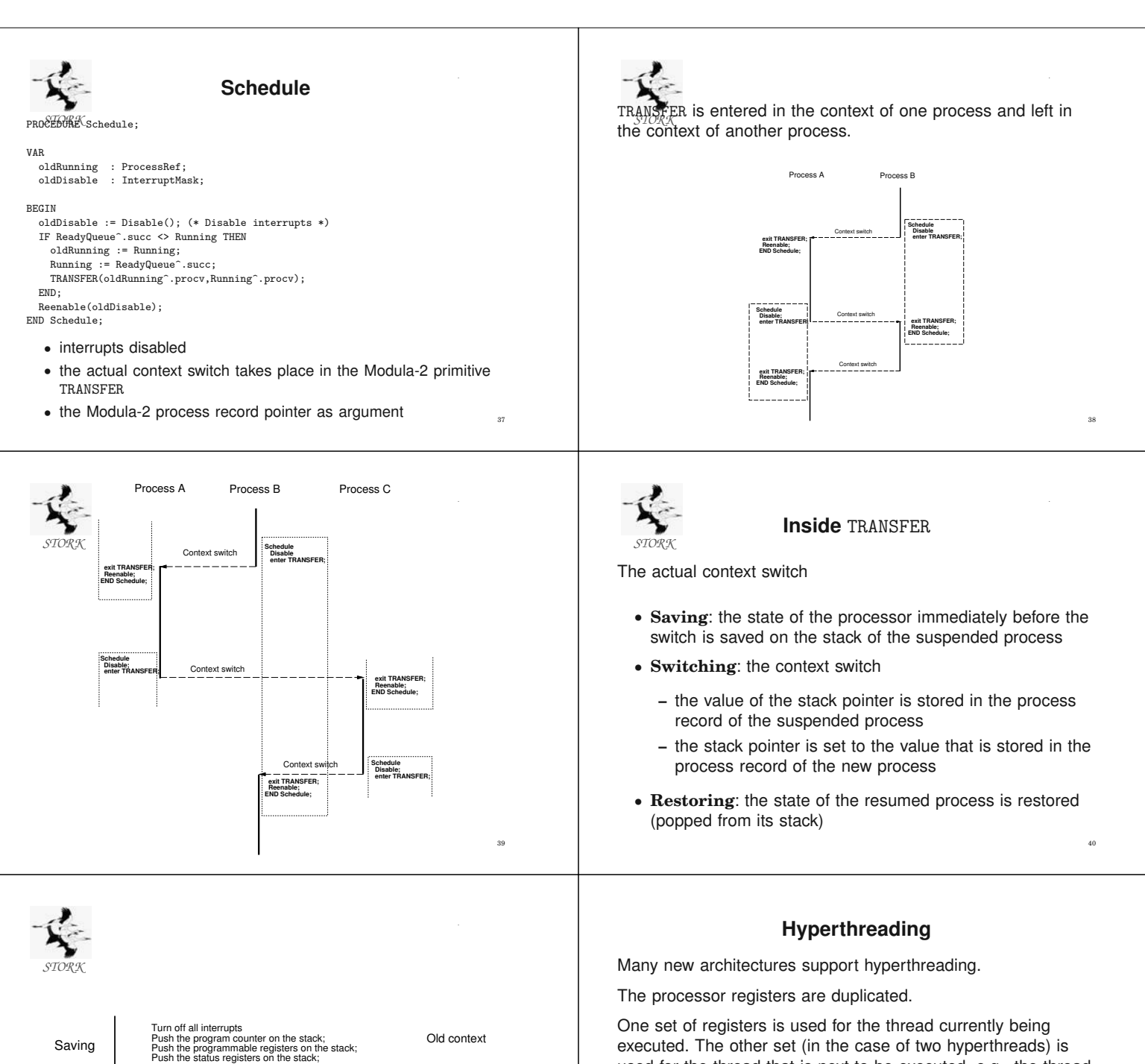

41

**Switching** Restoring New Context Save the value of the stack pointer in the process record; Set the value of the stack pointer to the value stored in the new process; Pop the status registers from the stack; Pop the programmable registers from the stack; Pop the program counter from the stack; Turn on all interrupts;

42

used for the thread that is next to be executed, e.g., the thread

When context-switching between these two threads no context

The processor only needs to change which set of register that

it operates upon, which takes substantially less time.

with the next-highest priority.

need to be saved and restored.

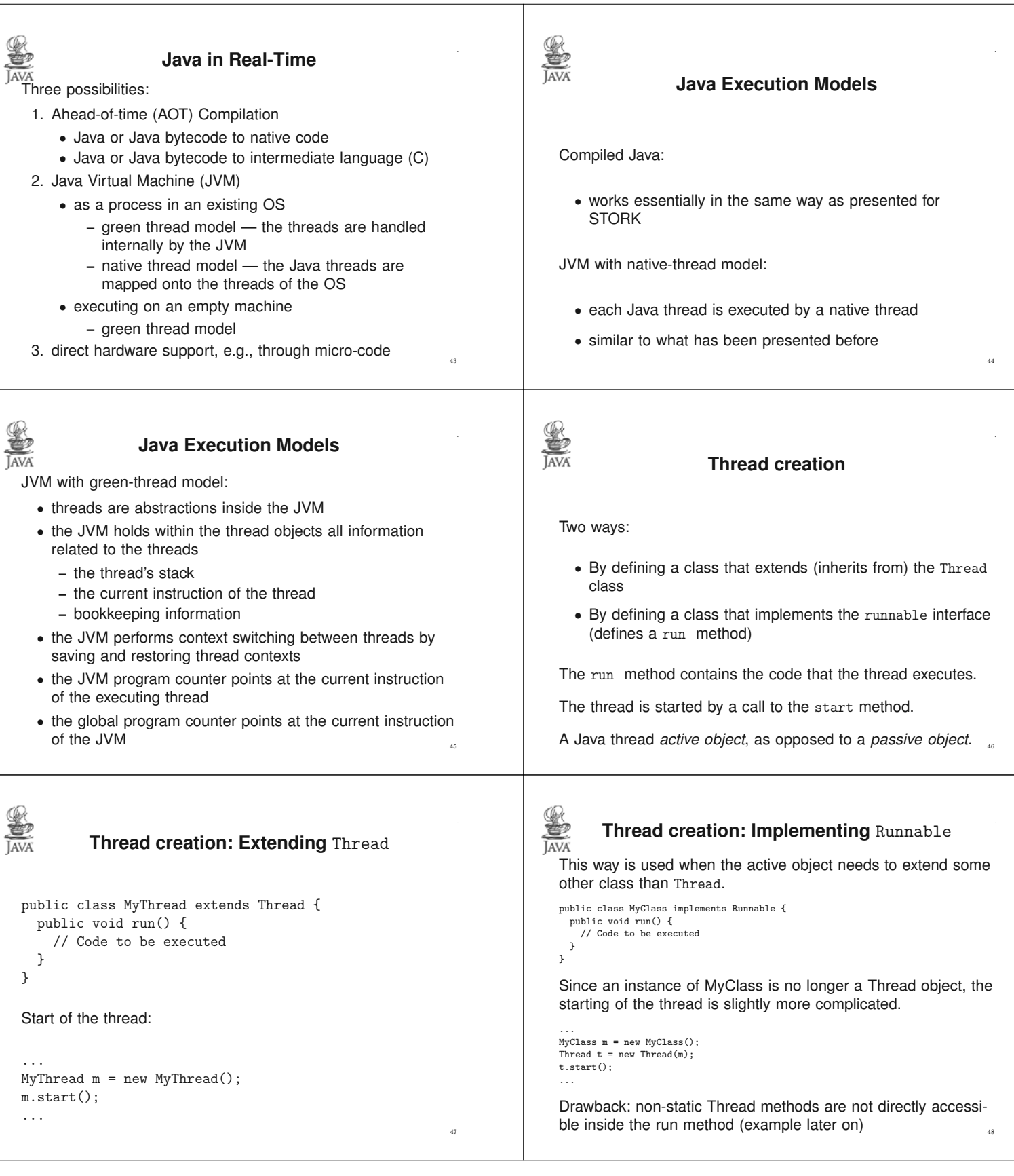

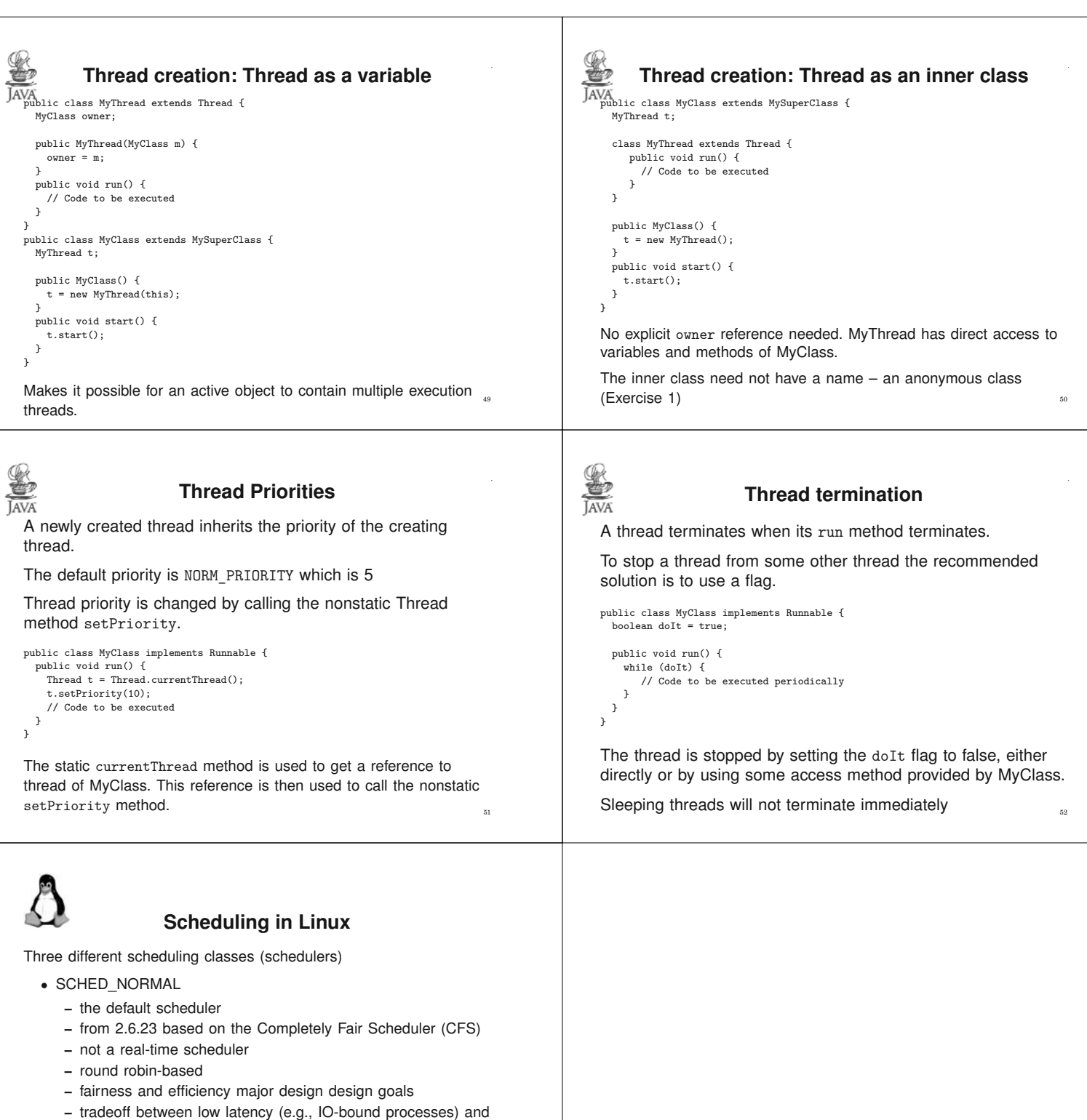

- high throughput (e.g., for compute-bound processes)
- SCHED\_FIFO and SCHED\_RR
	- **–** two quite similar real-time scheduling policies
	- **–** always have priority over SCHED\_NORMAL tasks
	- **–** behaviour similar to, e.g. STORK